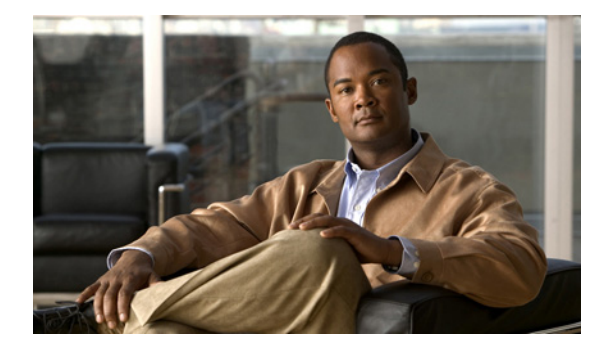

## **H** コマンド

この章では、H で始まる基本的な Cisco NX-OS システム コマンドについて説明します。

## **hostname**

スイッチのホスト名を設定するには、**hostname** コマンドを使用します。デフォルト設定に戻すには、 このコマンドの **no** 形式を使用します。

## **hostname** *name*

## **no hostname**

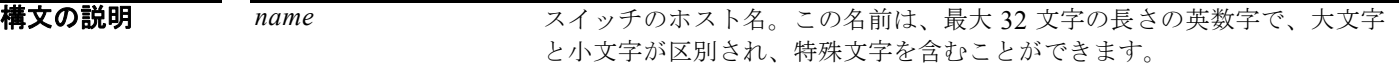

- **コマンドデフォルト** デフォルトのホスト名は「switch」です。
- コマンド モード EXEC モード
- コマンド履歴 リリース 変更内容 4.0(0)N1(1a) このコマンドが追加されました。
- 使用上のガイドライン Cisco NX-OS ソフトウェアは、コマンドライン インターフェイス(CLI)プロンプト、およびデフォ ルトのコンフィギュレーション ファイル名でホスト名を使用します。

**hostname** コマンドは、**switchname** コマンドと同じ機能を実行します。

例 次に、Cisco Nexus 5000 シリーズ スイッチのホスト名を設定する例を示します。

switch# **configure terminal** switch(config)# **hostname Engineering2** Engineering2(config)#

次に、デフォルトのホスト名に戻す例を示します。

Engineering2# **configure terminal** Engineering2(config)# **no hostname** switch(config)#

関連コマンド

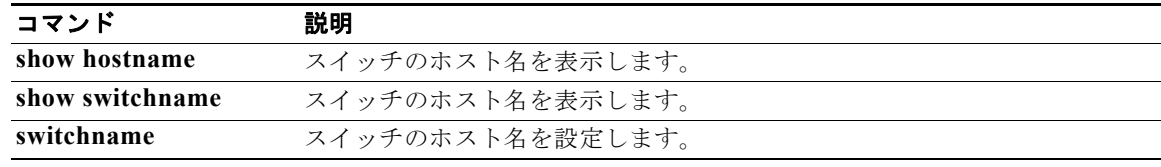